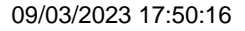

## <sup><sup>*1</sup></sup> Promodag*</sup></sup> **Autorisations d'accès aux dossiers publics**

Sélection de dossiers publics

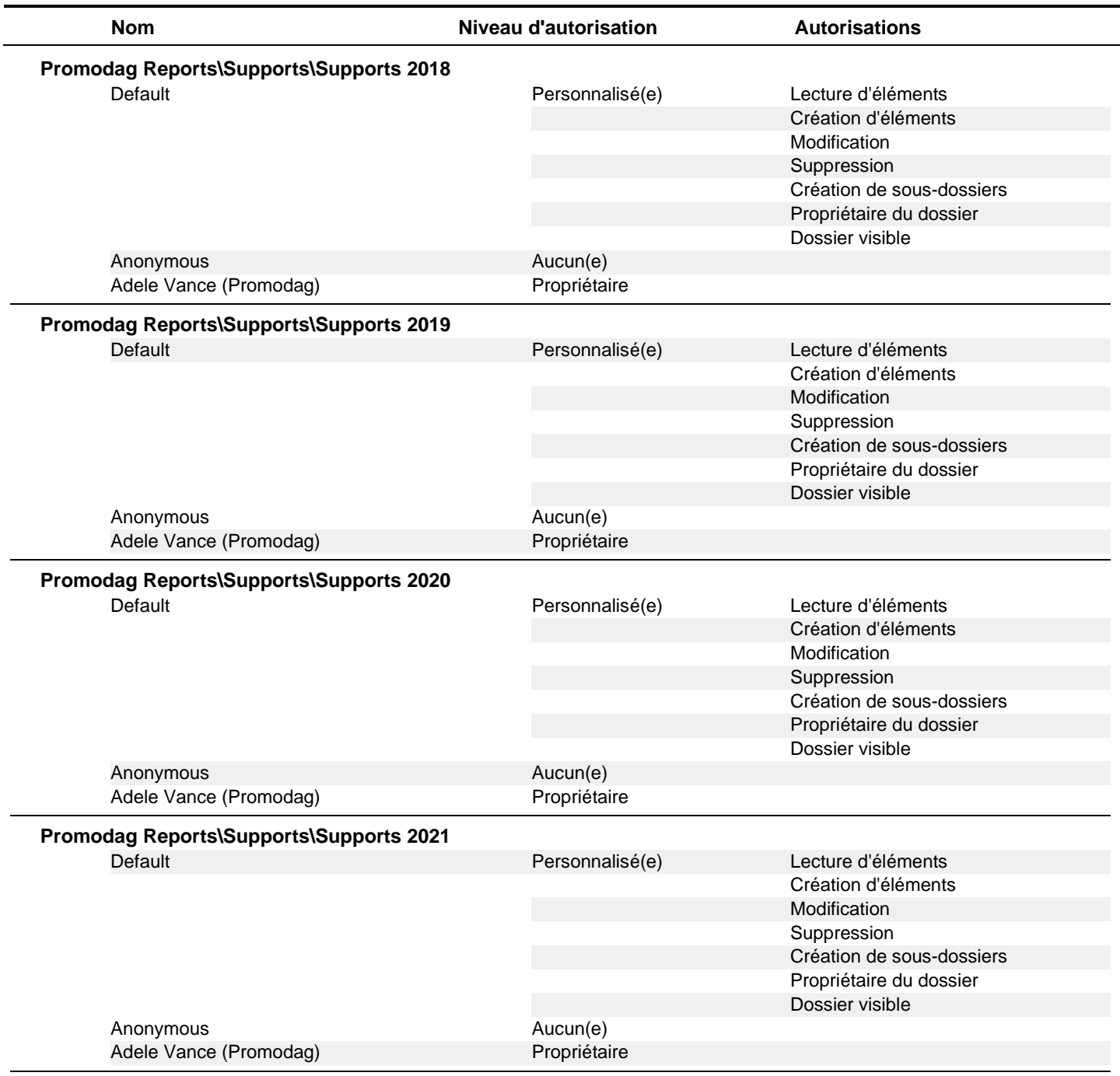

## <sup><sup>*1</sup></sup> Promodag*</sup></sup> **Autorisations d'accès aux dossiers publics**

Sélection de dossiers publics

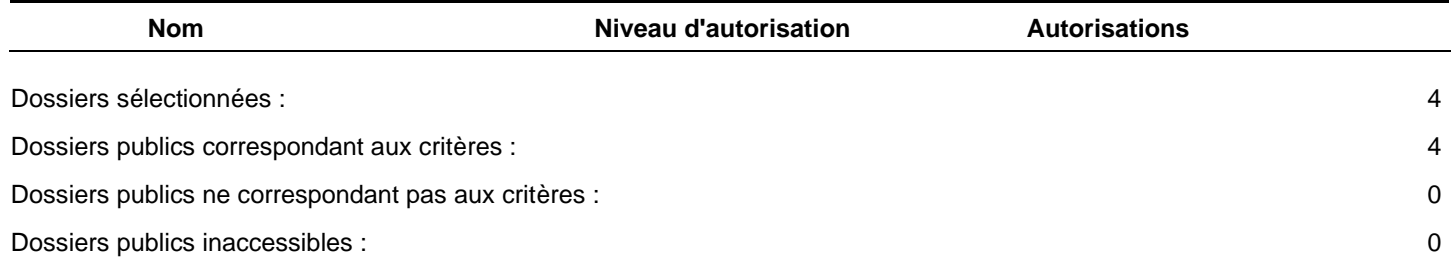